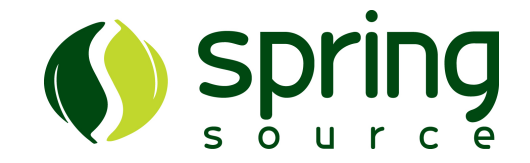

## Grails In Practice

Jeff Brown [jeff.brown@springsource.com](mailto:jeff.brown@springsource.com) **SpringSource** [http://www.springsource.com/](http://www.springsource.com)

Philly Emerging Technology March 26, 2009

# SpringSource And Grails

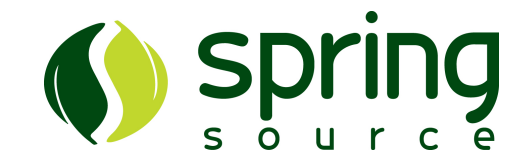

- SpringSource Acquires G2One In 2008
- We Lead And Sustain The Development Of Groovy And Grails
- Groovy Project Lead
	- Guillaume Laforge
- Grails Project Lead
	- Graeme Rocher
- Free Software
- Professional Services

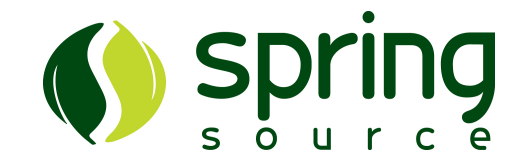

## Introduction To Groovy

# What Is Groovy?

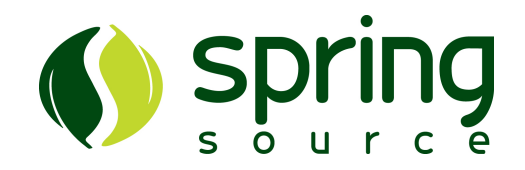

- Groovy...
	- A Dynamic Language For The Java Virtual Machine
	- Inspired By...
		- smalltalk
		- python
		- ruby
		- others
	- Integrates Very Well With Java

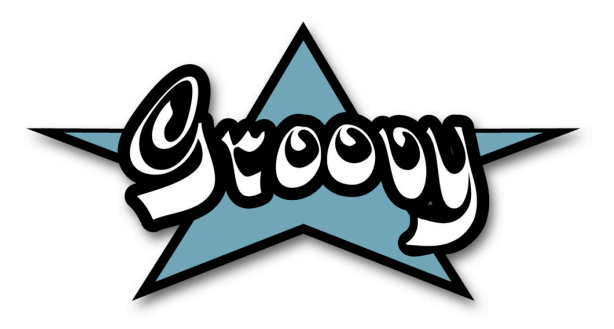

# Sugar in your Java

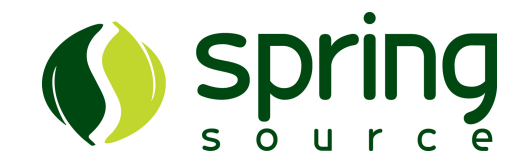

- Groovy is Java-like
	- Easy to learn for a Java developer **flat learning curve**
	- Simpler than Java for beginners and **subject matter experts**
- Seamless integration with Java
	- You can **mix Groovy and Java** objects together
		- Groovy class extending Java class implementing Groovy interface, and vice versa...
	- Same strings, regex, APIs, OO, threads, security
		- **• Same paradigm and platform!**
		- **• No impedance mismatch!**

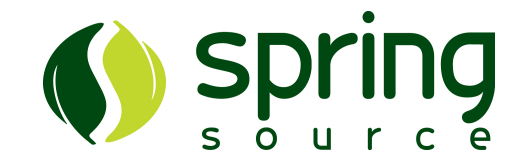

## Introduction To Grails

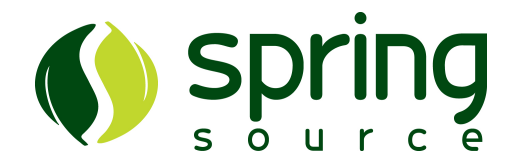

- A Web platform that implements the full stack from build system down to ORM layer
- Leverages existing technologies like Spring, Hibernate, Quartz etc. avoiding re-inventing the wheel
- Features and extensible plug-in system and an environment for runtime configuration built on Spring

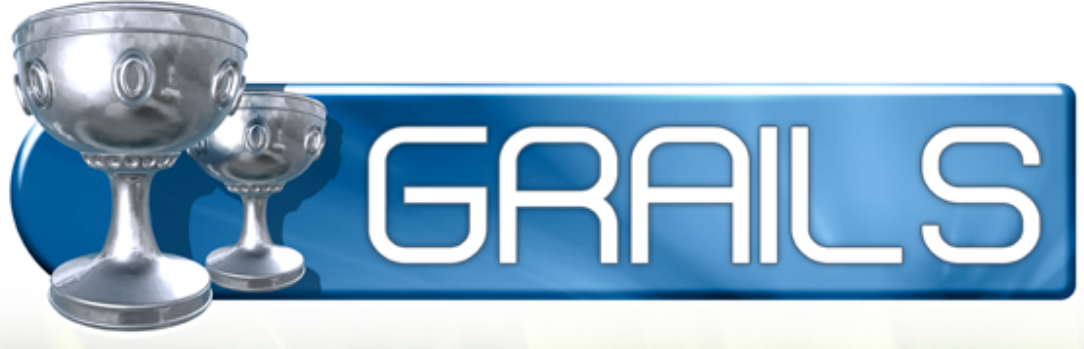

### Best Of Breed

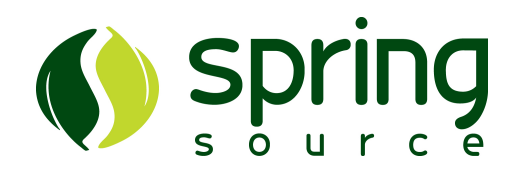

- Spring
- Hibernate
- Groovy
- Quartz
- Sitemesh
- Jetty
- Ant
- Java

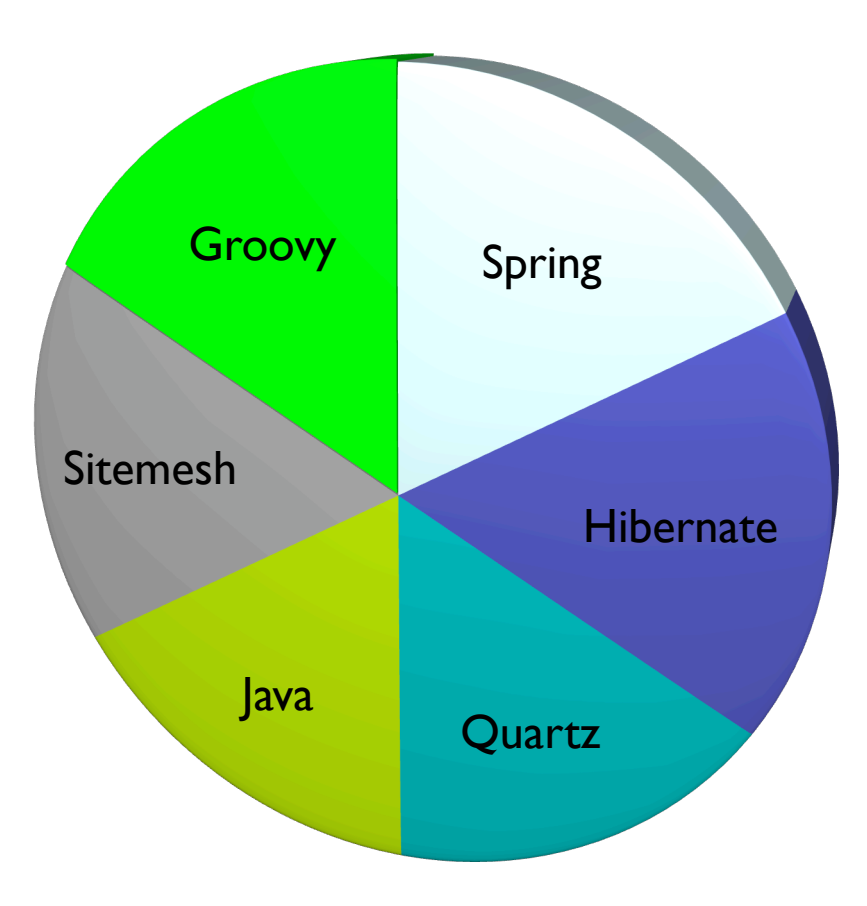

#### The Grails Stack

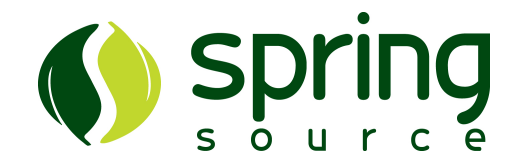

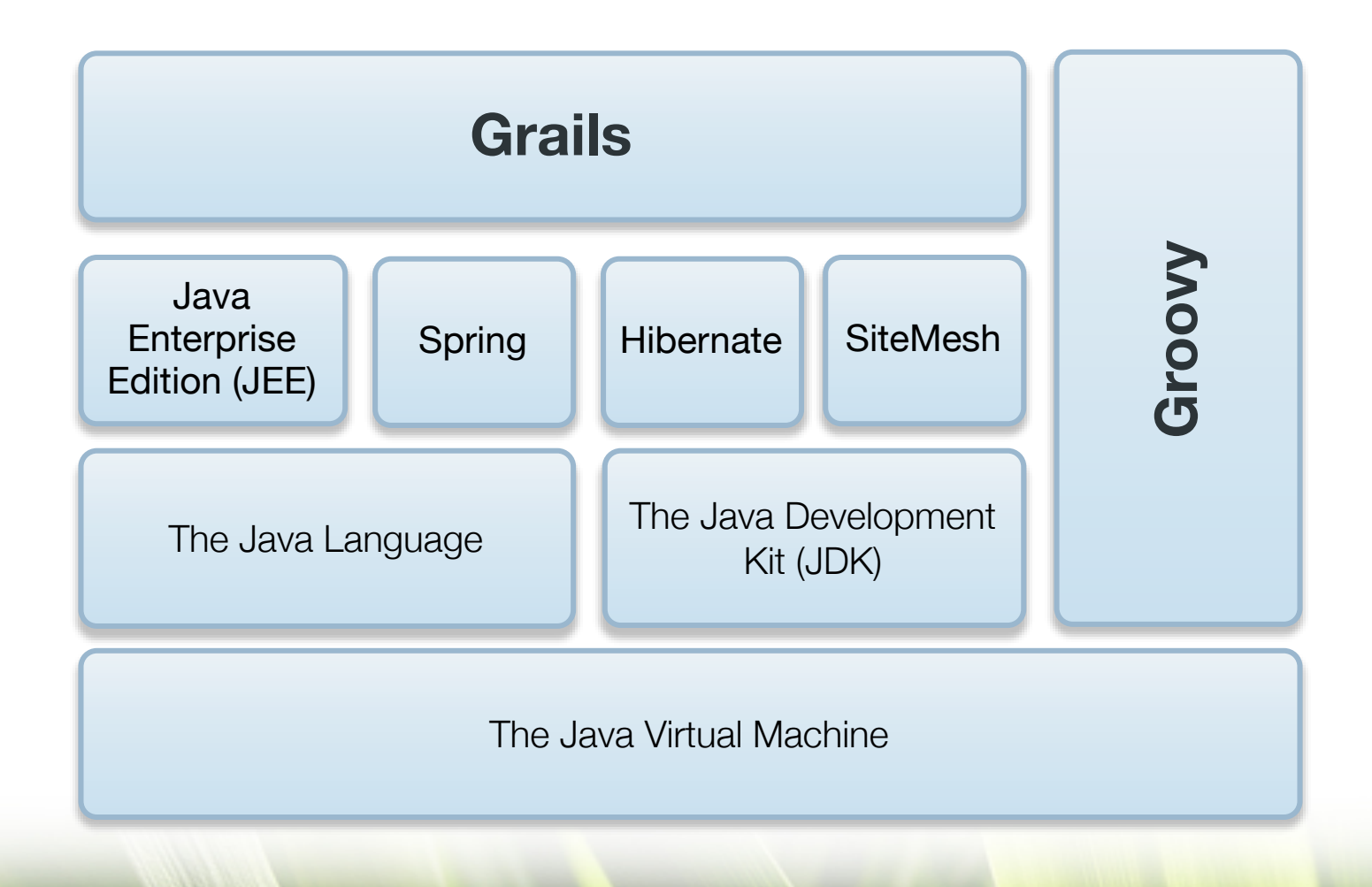

### Convention Over Configuration

• A True Visionary

"Imagine no config files. It's easy if you try. No action mappings. Man, that Grails is going to be fly."

In a rare moment of clarity, Yoko convinced John to remove this verse from Imagine since Grails hadn't been invented yet.

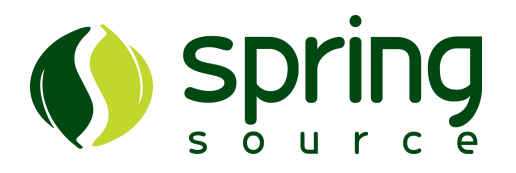

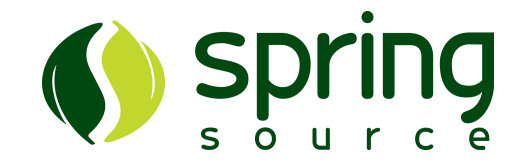

#### Demo

#### Grails Quick Start With Dynamic Scaffolding

#### A Grails Project

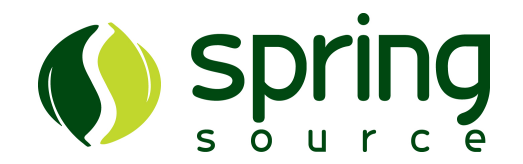

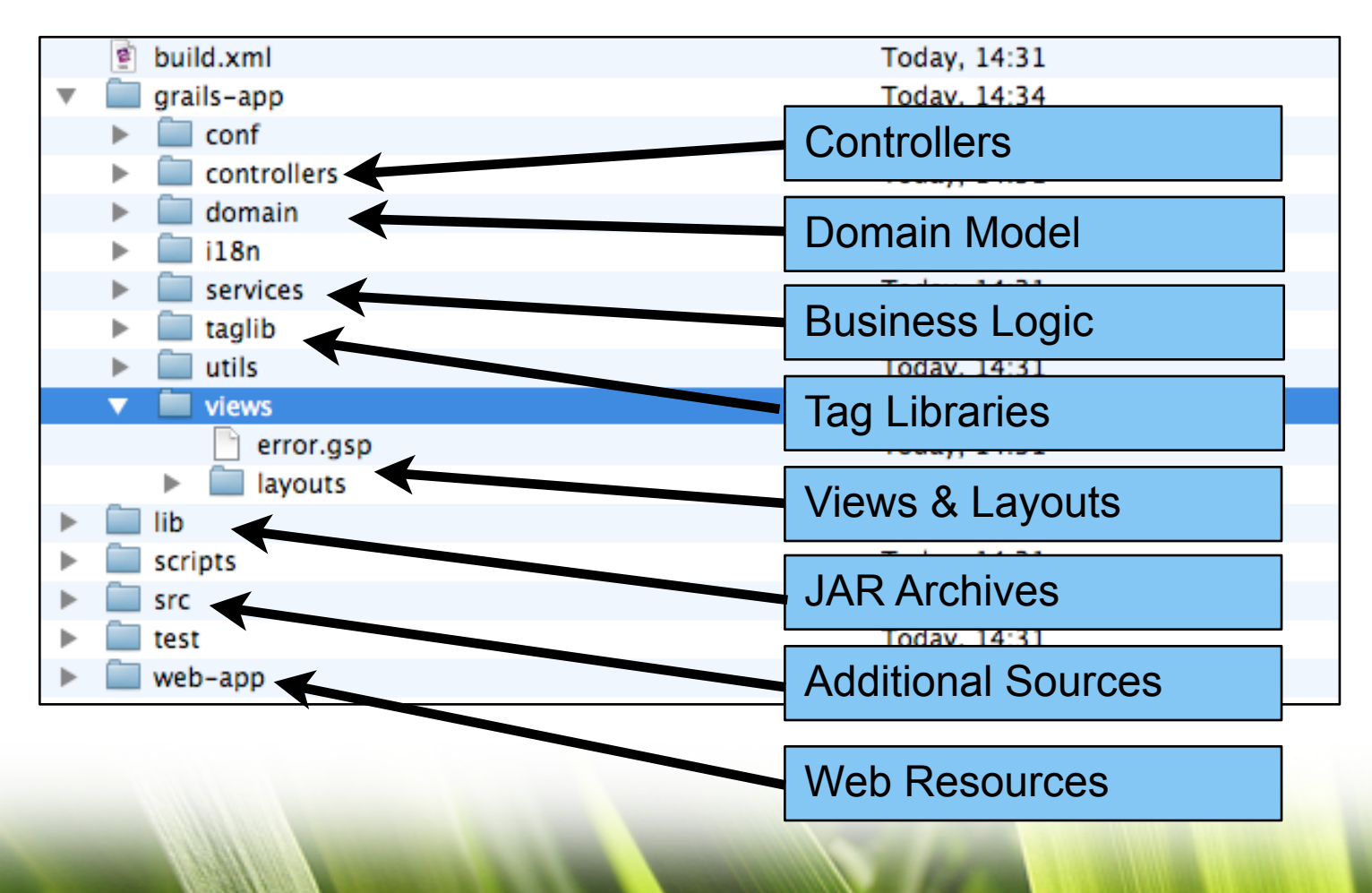

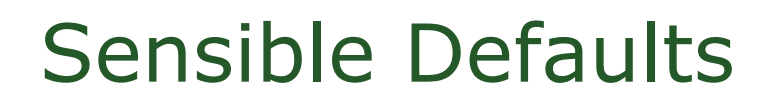

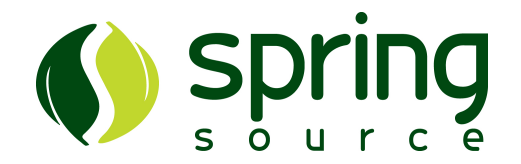

- Get Started Quickly
	- application scaffolding
	- in memory database
	- bundled servlet container
	- common build targets provided
		- •run-app, test-app, war, etc...
	- interactive shell and console
	- Eclipse and TextMate project files
	- etc...

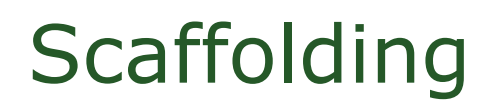

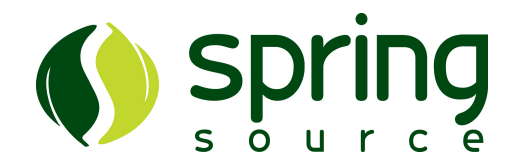

- Grails provides the ability to generate CRUD applications from a domain also known as **Scaffolding**
- This useful for:
	- A learning experience see how the code relates to your domain
	- Simple administrative interfaces
	- Getting started don't start with a blank sheet!
- 2 Types
	- Dynamic scaffolding
	- Static scaffolding

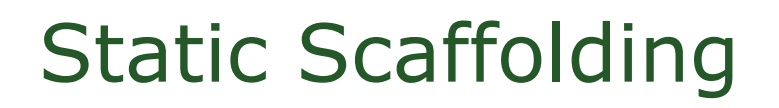

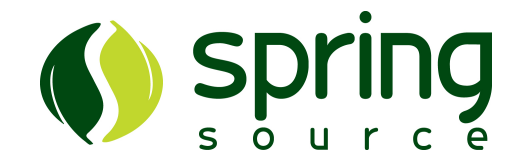

• Static scaffolding generates physical resources

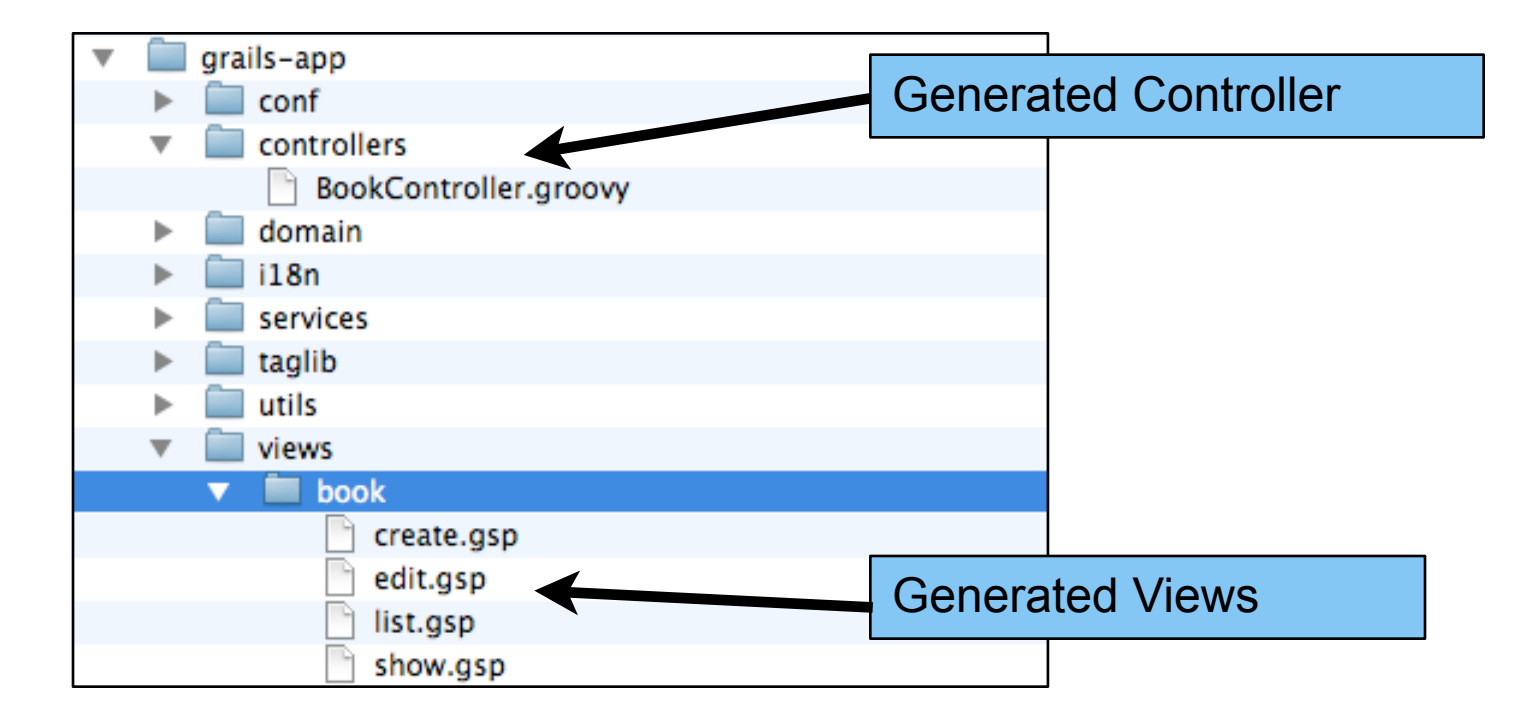

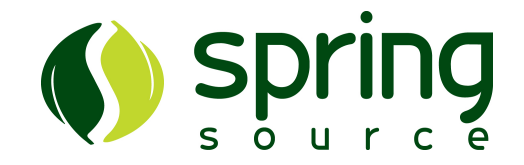

#### Demo

#### Generated Scaffolding

#### Domain Classes

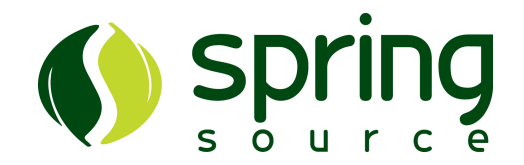

- The "M" In MVC
- GORM
	- super powerful ORM
	- dynamic finders
	- CRUD
- Domain Constraints
- Custom Mapping
	- ORM DSL

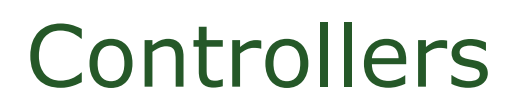

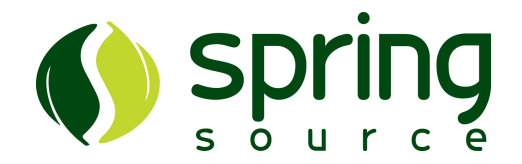

- The "C" in MVC
- Traffic Cop
- Define Actions
- Gather/Manipulate Data
- Navigate To A View
- $\bullet$  etc...

Groovy Server Pages (GSP)

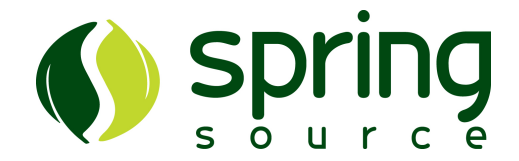

- The "V" In MVC
- Default View Technology
	- view is pluggable
- Similar To JSP
	- much better
- Modularization Through Templates
- Custom Tag Libraries

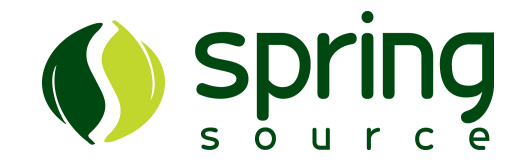

## Q & A